# **SaaS Apps**

### Intro

SaaS is a standalone application, such as Jira project, Confluence space or git repository. SaaS are hosted on applications managed by the TDS including installation, operation and lifecycle management.

# What do you want to do?

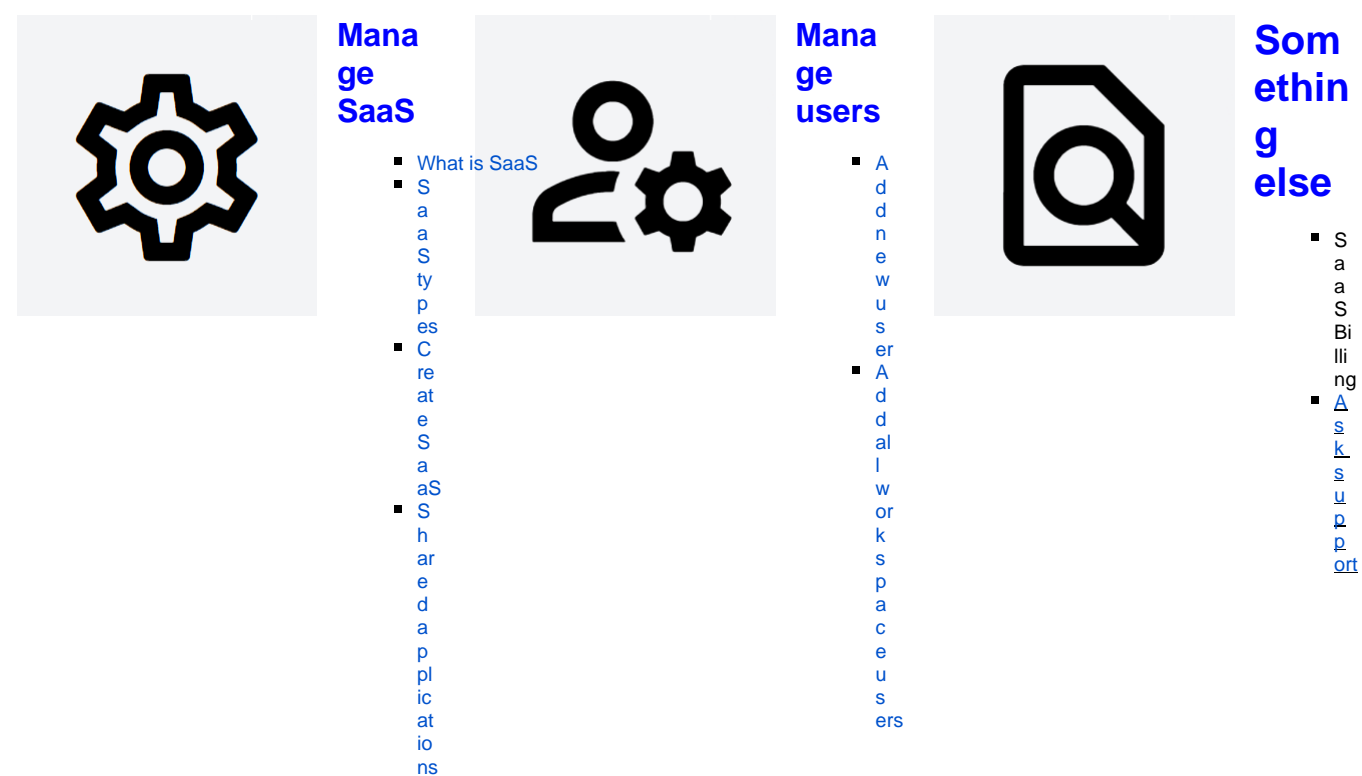

# <span id="page-0-0"></span>What is SaaS

SaaS is a standalone application, such as **Jira project**, **Confluence space** or **git repository**. SaaS are hosted on applications managed by the TDS including installation, operation and lifecycle management.

#### <span id="page-0-2"></span>Shared Applications

To create SaaS, you first need corresponding application installed on your portal, e.g. to create Jira project, you first need Jira installed. TDS portals usually come some pre-installed shared applications based on customers needs.

You can also request your own application to be installed inside the workspace and manually control who can create new SaaS on this application.

## <span id="page-0-1"></span>SaaS types

TDS currently supports following SaaS types: [1](#page-1-1)

- Artifactory repository
- **Bitbucket repository**
- Confluence space
- GitLab repository
- Jira project
- SeedDMS folder
- Subversion repository

<span id="page-1-1"></span> $1$  Some types might not be available for all portals

### <span id="page-1-0"></span>Create SaaS

To create new SaaS:

- 1. Choose the workspace you want to create SaaS in
- 2. Go to SaaS page
- 3. Click Order a new SaaS button
- 4. Choose the app you want your SaaS to be hosted on
- 5. Fill-in the required information about new SaaS into dialog and confirm